**COPIA** 

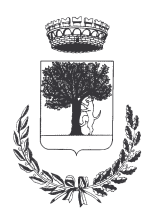

## **COMUNE DI CERESARA** PROVINCIA DI MANTOVA

Codice Ente: 10837

**Deliberazione N. 82** Prot. n.

# Verbale di Deliberazione di Giunta Comunale

\_\_\_\_\_\_\_\_\_\_\_\_\_\_\_\_\_\_\_

#### Oggetto: CONCESSIONE CONTRIBUTO STRAORDINARIO ALL'ASSOCAZIONE NAVIGLIO (PROTEZIONE CIVILE).

L'annoDUEMILAQUATTORDICI, addì QUINDICI del mese di DICEMBRE alle ore 21.15 nella Residenza Municipale, si è riunita la Giunta Comunale

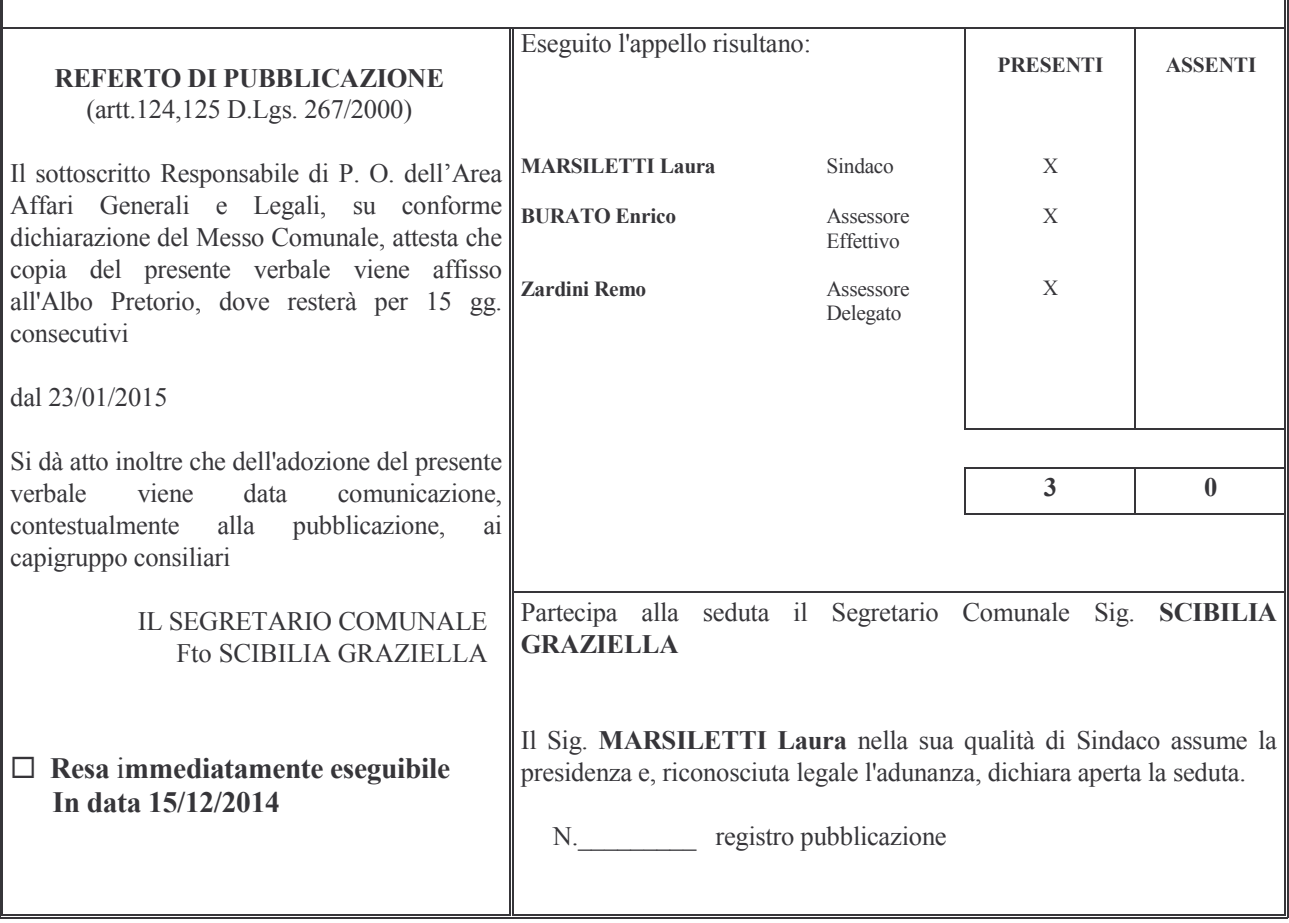

#### CONCESSIONE CONTRIBUTO STRAORDINARIO ALL'ASSOCAZIONE NAVIGLIO Oggetto: (PROTEZIONE CIVILE).

## **LA GIUNTA COMUNALE**

#### **Ricordato:**

-che con deliberazione della G.C. n.33 del 13/05/2013 con cui è stata approvata la convenzione dell'accordo attuativo per la gestione associata della funzione fondamentale relativa alla Protezione Civile con i Comuni di Casaloldo, Casalmoro, Casalromano, Ceresara, Gazoldo, Piubega, Mariana, Redondesco; -che nello stesso contesto è stata approvata la convenzione tra il Comune di Ceresara e l'Associazione Protezione Civile NAVIGLIO, con sede in Canneto s/o, con cui sono state definite le attività di pianificazione di protezione civile e di coordinamento dei primi soccorsi;

-che all'art.4 della sopra menzionata Convenzione l'Associazione Naviglio si è impegnata a garantire un supporto alle Forze di Polizia Locale durante le manifestazioni pubbliche secondo un calendario precedentemente concordato; -che all'art.5, 4° capoverso, della medesima Convenzione è previsto che l'Amministrazione Comunale per gli interventi di cui sopra potrà erogare un contributo a totale o parziale sostegno delle spese vive sostenute dall'Associazione:

## Richiamati i sequenti atti:

-la deliberazione della G.Com.le n.14 del 24-02-2014, con cui è stato istituito l'Ufficio Fiera ed approvato il programma e l'organizzazione della Fiera; -la determina del Responsabile del Servizio n.18 del 04-03-2014 è stato assunto impegno di spesa per l'organizzazione generale della Fiera della Possenta 2014, che prevedeva la partecipazione dell'Associazione Naviglio a supporto delle forze di polizia Locale durante le manifestazioni ed eventi presenti nel programma della Fiera;

## **Vista**

la richiesta dell'Associazione Protezione Civile "Naviglio" con sede a Canneto S/Oglio, a firma del Sig. Calvetti Giuseppe, tendente ad ottenere un contributo economico straordinario per il servizio svolto durante la Fiera della Possenta 2014;

Considerato che la Fiera stessa per il Comune di Ceresara è ritenuta un evento importante per far conoscere il territorio e le tradizioni culturali, gastronomiche ceresaresi per salvare un patrimonio di saperi e pratiche tramandate;

**Ritenuto**, pertanto, di concedere un contributo straordinario di  $\epsilon$ . 2.000,00 alla Associazione medesima;

Dato atto che sono stati acquisiti i seguenti pareri, espressi sulla deliberazione, ai sensi dell'art.49 comma 1 del D. Lgs. n.267 / 18.08.2000, come modificato dall'art.3 comma 2 lett.b del D.L. 10.10.2012 n.174, conv. nella L. 07.12.2012 n.213, ed allegati al presente atto:

- " favorevole in ordine alla regolarità tecnica, del Responsabile del Servizio Affari Generali:
- favorevole in ordine alla regolarità contabile, del Responsabile del Servizio Finanziario:

A voti unanimi, favorevolmente espressi per alzata di mano:

#### delibera

1) di concedere, per le motivazioni di cui in premessa, all'Associazione Protezione Civile "Naviglio" di Canneto S/Oglio un contributo straordinario di €, 2,000,00 per il servizio svolto durante la Fiera della Possenta anno 2014 ;

3) di incaricare il Responsabile di P.O in merito alla cura degli adempimenti connessi al presente atto con assegnazione delle relative risorse al capitolo 126401 T.1-F.09-S.03 -I.05 del Bilancio di Previsione anno 2014;

4) di dare applicazione del disposto normativo di cui all'art.26 del D.Lgs. nº33 del 14/03/2013 "Riordino della disciplina riguardante gli obblighi di pubblicità, trasparenza e diffusione di informazioni da parte delle pubbliche amministrazioni" ed in particolare di quanto previsto nel comma 3 in ordine alla pubblicazione ai sensi del medesimo articolo nel sito web istituzionale dell'Ente - Sezione "Amministrazione trasparente", quale condizione legale di efficacia dei provvedimenti che dispongano concessioni e attribuzioni di importo complessivo superiore a mille euro nel corso dell'anno solare al medesimo beneficiario;

5) di dare atto che sul presente provvedimento sono stati espressi favorevolmente i parere previsti dall'art.49 del D. Lgs. 267 / 18.08.2000, così come richiamato in premessa ed allegato al presente atto;

6) Con separata ed unanime votazione la presente deliberazione viene dichiarata immediatamente eseguibile ai sensi art.134, 4º comma, D. Lgs. 267 / 18.08.2000.

Proposta di Deliberazione avente per oggetto:

#### CONCESSIONE CONTRIBUTO STRAORDINARIO ALL'ASSOCAZIONE NAVIGLIO (PROTEZIONE CIVILE).

#### PARERE DI REGOLARITA' TECNICA

VISTO l'art. 49, comma 1º D.Lgs. 267/2000; ESAMINATA la proposta di Deliberazione

#### **ESPRIME**

parere FAVOREVOLE in ordine alla sola regolarita' tecnica della stessa.

li,  $15/12/2014$ 

#### IL RESPONSABILE DI POSIZIONE FtoSCIBILIA GRAZIELLA

#### PARERE DI REGOLARITA' CONTABILE

VISTO l'art. 49, comma 1º D.Lgs. 267/2000; ESAMINATA la proposta di Deliberazione

#### **ESPRIME**

parere FAVOREVOLE in ordine alla sola regolarita' contabile della stessa

li, 15/12/2014

IL RESPONSABILE DI POSIZIONE **Fto BARDINI ELISA** 

Letto, confermato e sottoscritto

**IL PRESIDENTE** Fto MARSILETTI LAURA

IL SEGRETARIO COMUNALE Fto SCIBILIA dott. GRAZIELLA

#### RELAZIONE DI PUBBLICAZIONE COMUNICAZIONE AI CAPIGRUPPO CONSILIARI

N° Reg. Pubblicazioni

Il sottoscritto Segretario Comunale, su conforme dichiarazione del Messo Comunale, certifica che copia del presente verbale è stata pubblicata all'Albo Pretorio Informatico di questo Comune il giorno 23-01-2015, ove rimarrà esposto per 15 giorni consecutivi e che, in pari data, è stato comunicato ai Capigruppo Consiliari ai sensi dell'art. 125 del T.U. delle Leggi sull'ordinamento degli EE.LL., approvato con  $D.L$ gs.  $n^{\circ}267/2000$ 

**IL MESSO COMUNALE** Fto TERZI ANNA RITA

IL SEGRETARIO COMUNALE Fto SCIBILIA dott. GRAZIELLA

Si certifica che la su estesa deliberazione è stata dichiarata **immediatamente eseguibile**, ai sensi dell'art. 134, c. 4, del T.U. delle leggi sull'ordinamento degli EE.LL. approvato con D.Lgs. n°267/2000

33333333333333333333333333333333333333333333333333333333333333333333333333333333

IL SEGRETARIO COMUNALE Fto SCIBILIA dott. GRAZIELLA

Copia conforme all'originale in carta libera per uso amministrativo.

Lì, 23-01-2015

IL SEGRETARIO COMUNALE SCIBILIA dott. GRAZIELLA

#### DICHIARAZIONE DI ESECUTIVITA'

#### Divenuta esecutiva in data 01-02-2015.

per non aver riportato nei primi 10 giorni di pubblicazione denunce di vizi di legittimità o competenza, per cui la stessa è divenuta esecutiva ai sensi del 3<sup>°</sup> comma, art.134, del T.U. delle Leggi sull'ordinamento degli EE.LL., approvata con D.Lgs. n°267/2000

33333333333333333333333333333333333333333333333333333333333333333333333333333333

33333333333333333333333333333333333333333333333333333333333333333333333333333333

Ceresara, li University of the SEGRET Ceresara, li University of the SEGRET

**ARIO COMUNALE** Fto SCIBILIA dott. GRAZIELLA